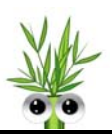

Sobald du dir die Datei "Mimikry\_Generation0.xls" heruntergeladen hast, kannst **du zusammen mit anderen Spielern ein Mimikry-Problem lösen: das Flügelmuster eines Schmetterlings soll nachgeahmt werden. Wie in der biologischen Evolution erreicht ihr das Vorbildmuster durch Mutation (Würfeln oder Münze werfen) und Selektion des besten Nachkommen über mehrere Generationen.** 

 **Du brauchst:** 

- mind. 1 Mitspieler
- 1 Computer pro Teilnehmer (am besten ist, wenn alle Computer untereinander vernetzt sind)
- 1 Würfel und 1 Münze pro Teilnehmer
- Die Datei "Mimikry\_Generation0.xls"

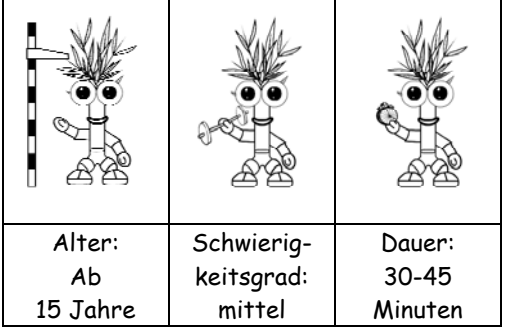

Versuchsanleitung - Jeder Mitspieler öffnet die Datei "Mimikry Generation0.xls". Dargestellt ist ein Ausschnitt des Flügelmusters eines Nachahmerschmetterlings, aufgeteilt in 6x6 = 36 Quadrate (siehe Abbildung unten). Ausgehend von diesem Muster soll ein vorgegebenes, aber für euch nicht sichtbares Schwarz-Weiß-Muster (=Vorbildmuster) erreicht werden. Zu Beginn der Optimierung unterscheiden sich Vorbild- und Nachahmermuster in 12 von insgesamt 36 Kästchen (wird durch die Hamming-Distanz unten rechts angezeigt). Du und dein(e) Mitspieler haben nun die Aufgabe die Hamming-Distanz mit Hilfe einer (1,  $\lambda$ )-ES zu minimieren ( $\lambda$  = Anzahl der Mitspieler). Geht dabei wie im Anschluss beschrieben vor.

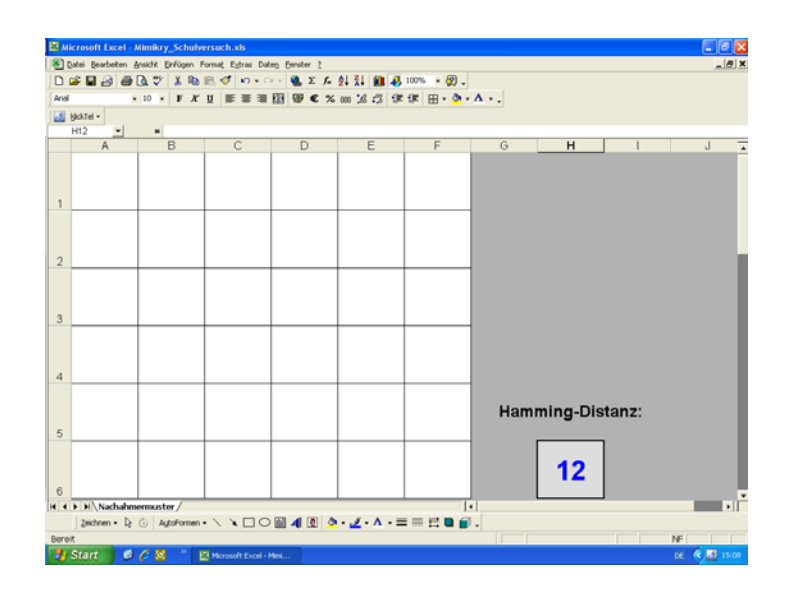

**Info Versuch** 

Versuch

Info

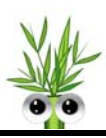

1.1 **Mutation:** Jeder Mitspieler würfelt zweimal. Das Ergebnis des ersten Wurfes erzeugt die Zeilennummer, das Ergebnis des zweiten Wurfes die Spaltennummer des zu mutierenden Feldes. Das Wurfergebnis (1,3) bedeutet z.B., dass der entsprechende Mitspieler das Feld der ersten Zeile und der dritten Spalte seines Flügelmusters invertieren, d.h. von weiß auf schwarz bzw. von schwarz auf weiß verändern muss:

 $\Box \rightarrow \Box$  " eingeben;  $\Box \rightarrow \Box$  : Taste "Entf" drücken.

- 1.2 Jeder Mitspieler wirft eine Münze. "Kopf" bedeutet, dass Schritt 1.1 einmal wiederholt wird. Bei "Zahl" geht man weiter zu Schritt 1.3.
- 1.3 **Bewertung:** Jeder Mitspieler teilt seine Hamming-Distanz den anderen Mitspielern mit. Je kleiner desto besser.
- 1.4 **Selektion:** Das beste Nachkommen-Muster, also jenes mit der kleinsten Hamming-Distanz, wird unter "Mimikry\_Generation1.xls" abgespeichert. Bei n gleichguten Nachkommen entscheidet der Zufall welcher Nachkomme zum Elter der nächsten Generation wird.
	- $z.B.: n = 2: Werfen einer Münze: "Kopf" = NKI," Zahl" = NK2.$ n = 3: Würfeln: 1, 2 = NK1; 3, 4 = NK2; 5, 6 = NK3. n > 6: Lose ziehen.

**TIPP:** Zufallszahlen können auch in Excel generiert werden. Beispielsweise erzeugt die Befehlsfolge "=AUFRUNDEN(ZUFALLSZAHL()\*6;0)" ganze Zufallszahlen zwischen 1 und 6.

1.5 Jeder Mitspieler öffnet die Datei "Mimikry\_Generation1.xls" und wiederholt die Schritte 1.1 bis 1.4 so lange, bis das Vorbildmuster erreicht ist.

Info

Lösung